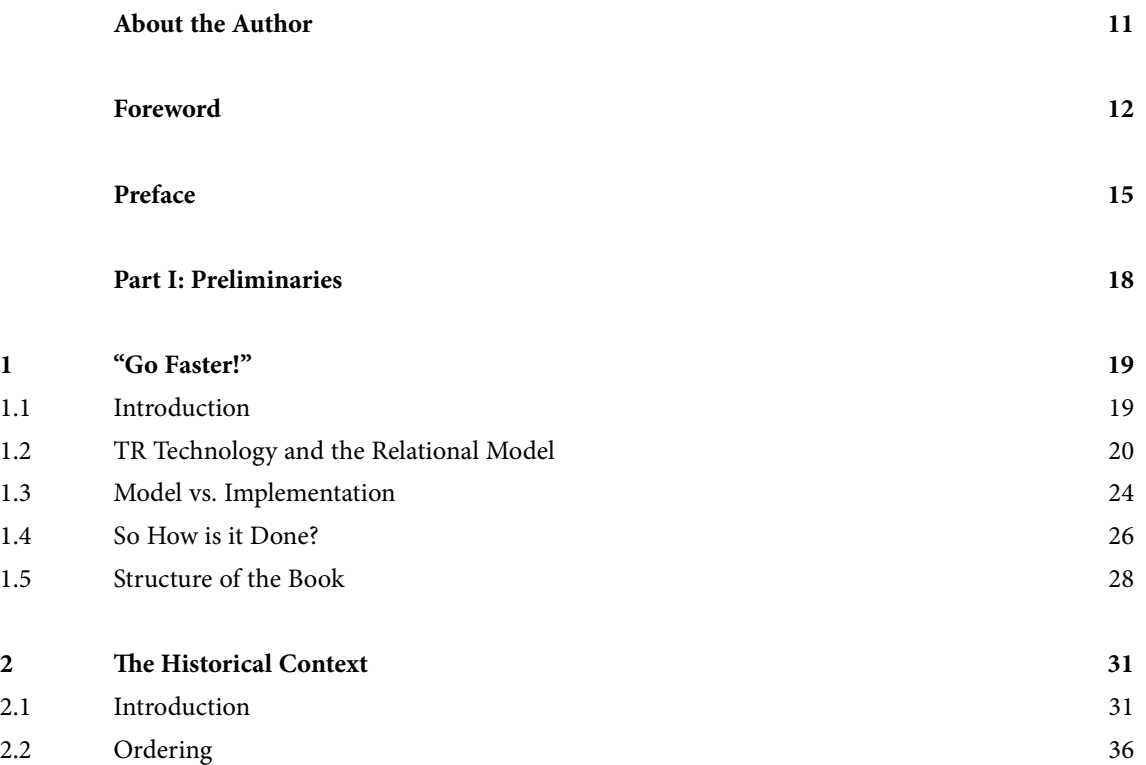

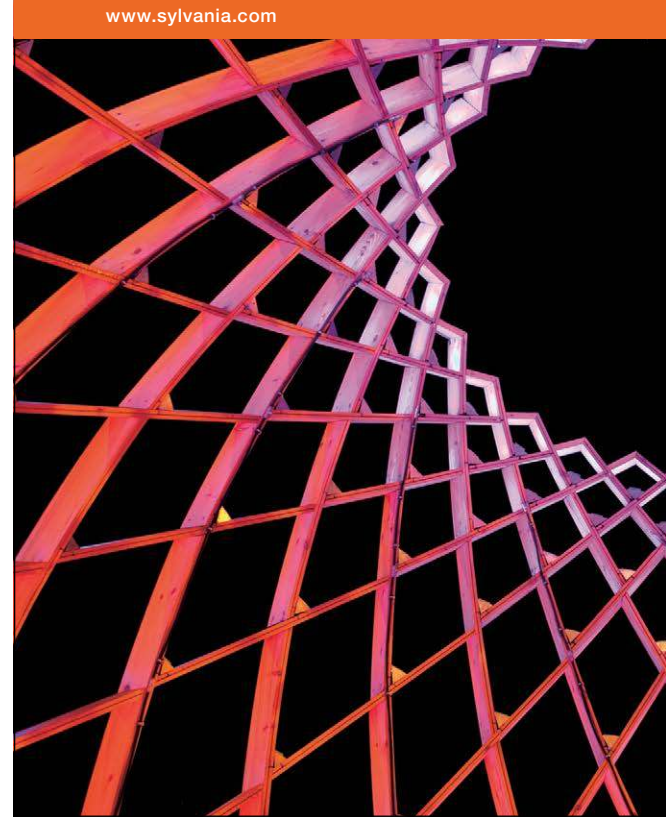

### We do not reinvent [the wheel we reinvent](http://bookboon.com/count/advert/ae925238-62e0-4fca-a4f2-a24b0097a136)  light.

Fascinating lighting offers an infinite spectrum of possibilities: Innovative technologies and new markets provide both opportunities and challenges. An environment in which your expertise is in high demand. Enjoy the supportive working atmosphere within our global group and benefit from international career paths. Implement sustainable ideas in close cooperation with other specialists and contribute to influencing our future. Come and join us in reinventing light every day.

Light is OSRAM

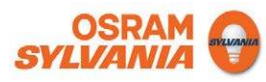

Download free eBooks at bookboon.com

### **Go Faster!**

### **Contents**

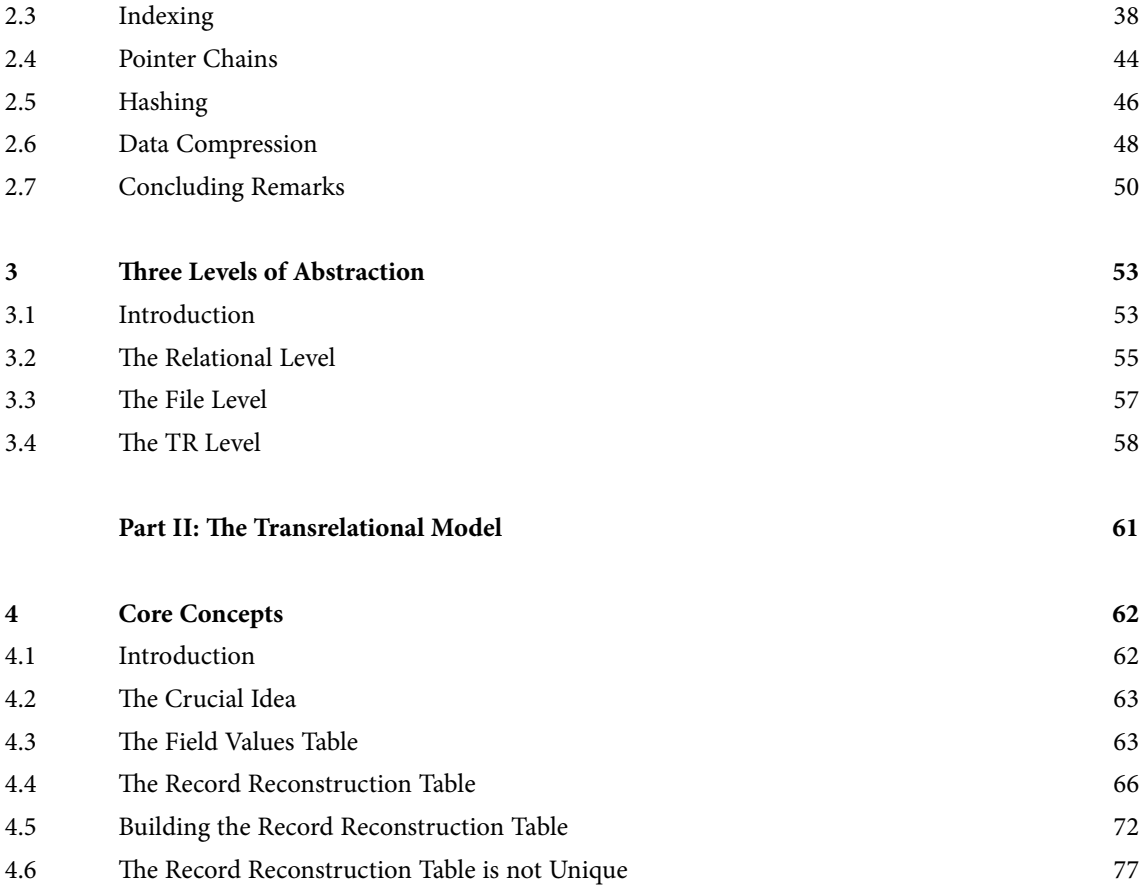

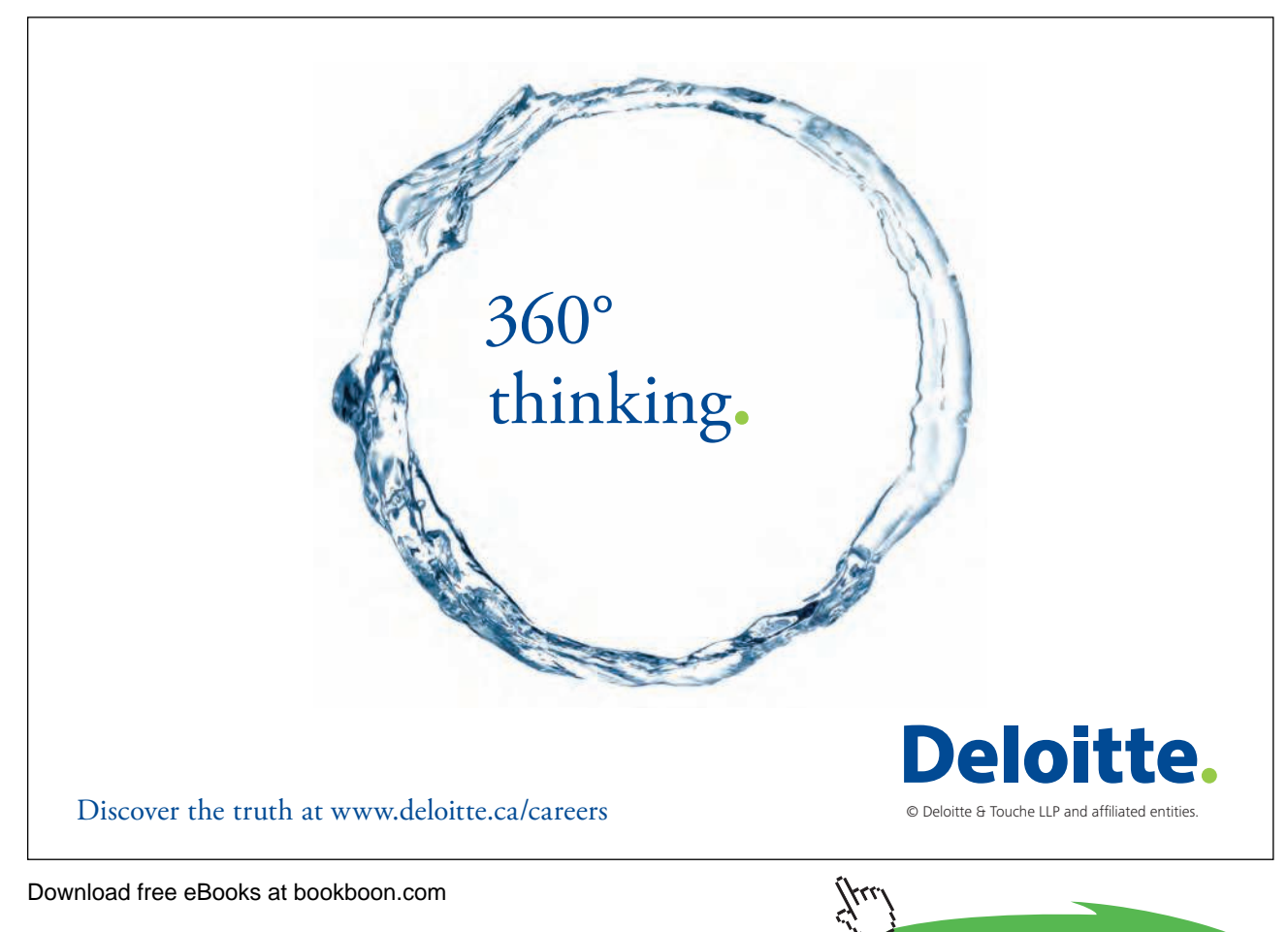

**Click on the ad to read more**

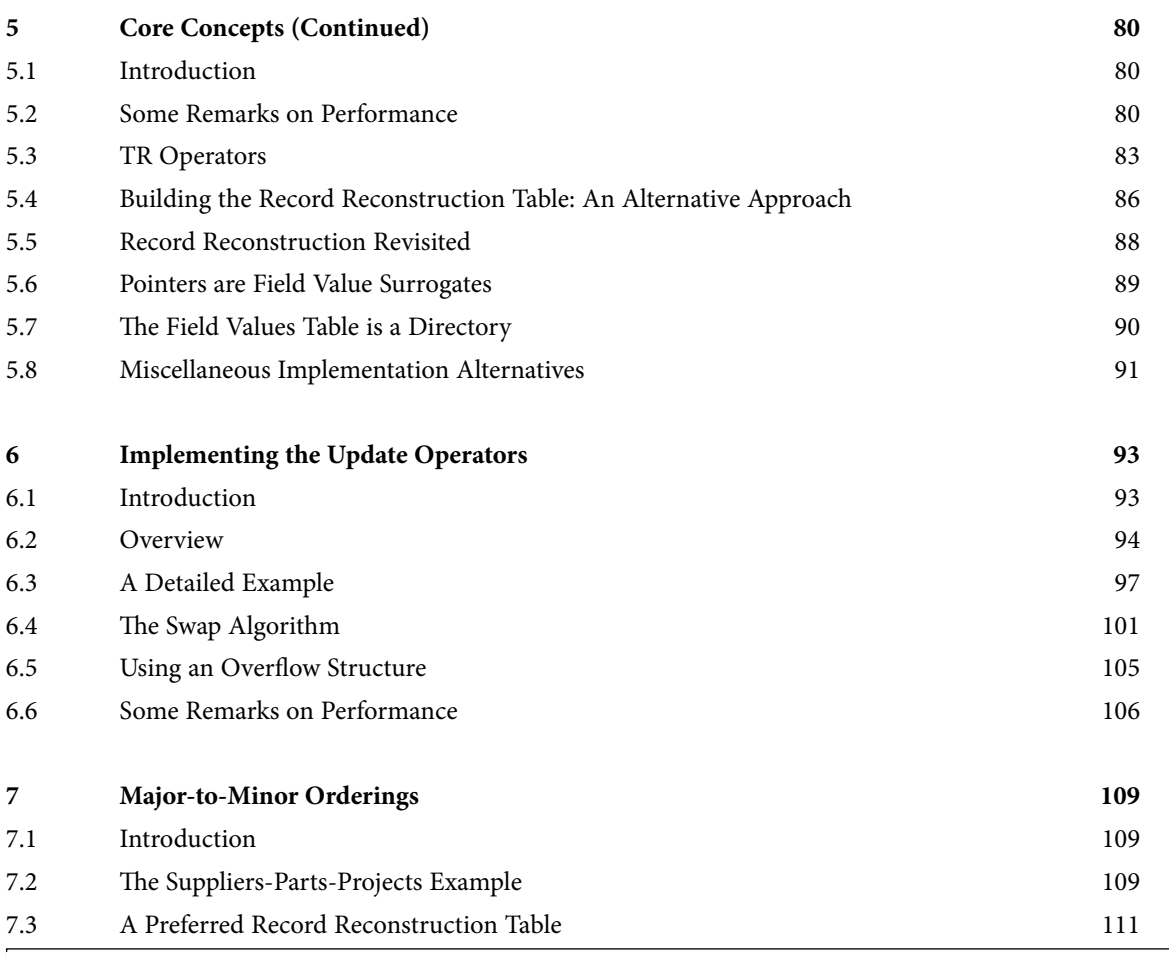

SIMPLY CLEVER

ŠKODA

### **We will turn your CV into [an opportunity of a lifetime](http://bookboon.com/count/advert/b6907fa5-6d27-49ae-a477-a01a01116857)**

Do you like cars? Would you like to be a part of a successful brand? We will appreciate and reward both your enthusiasm and talent. Send us your CV. You will be surprised where it can take you.

Send us your CV on www.employerforlife.comYµı

- 1551

Download free eBooks at bookboon.com

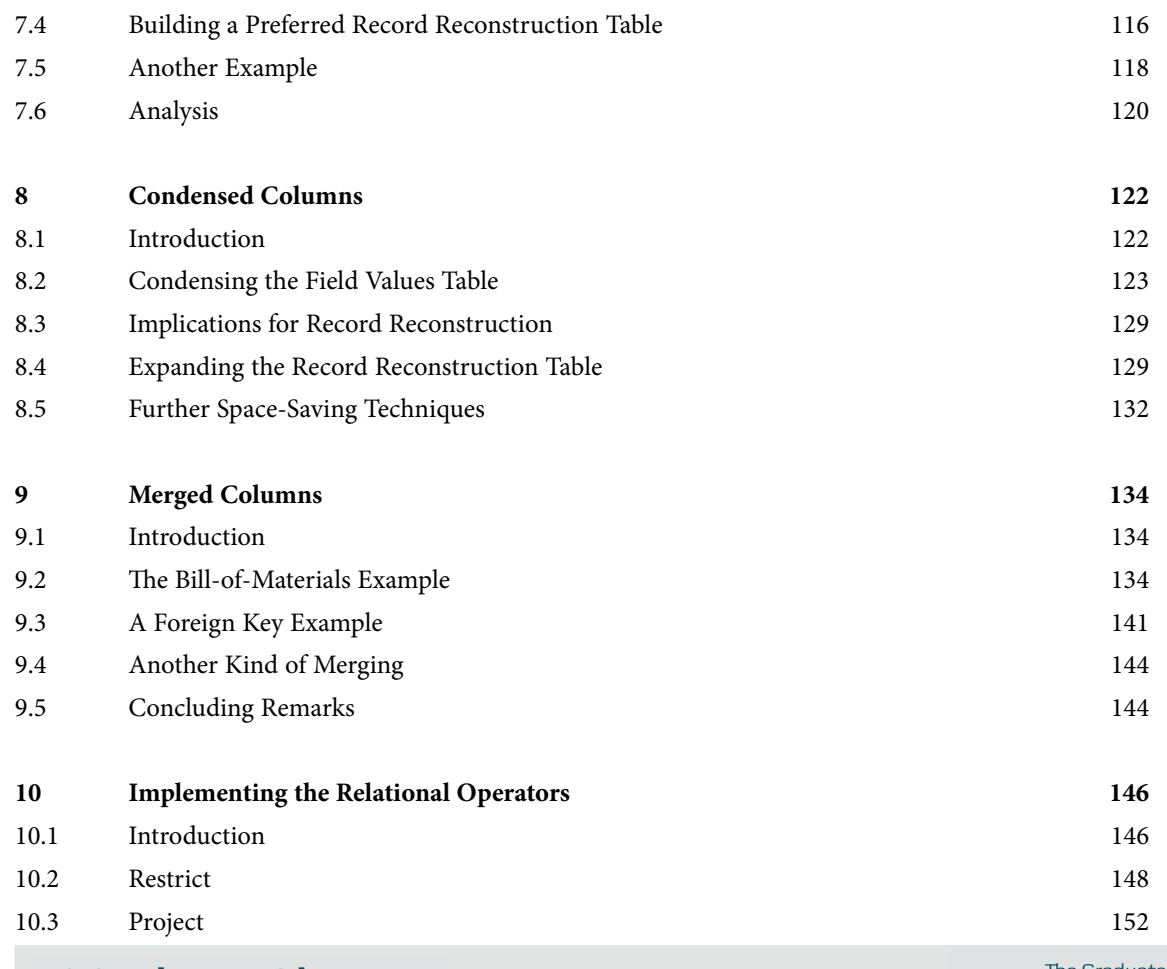

# I joined MITAS because<br>I wanted **real responsibility**

�e Graduate Programme for Engineers and Geoscientists

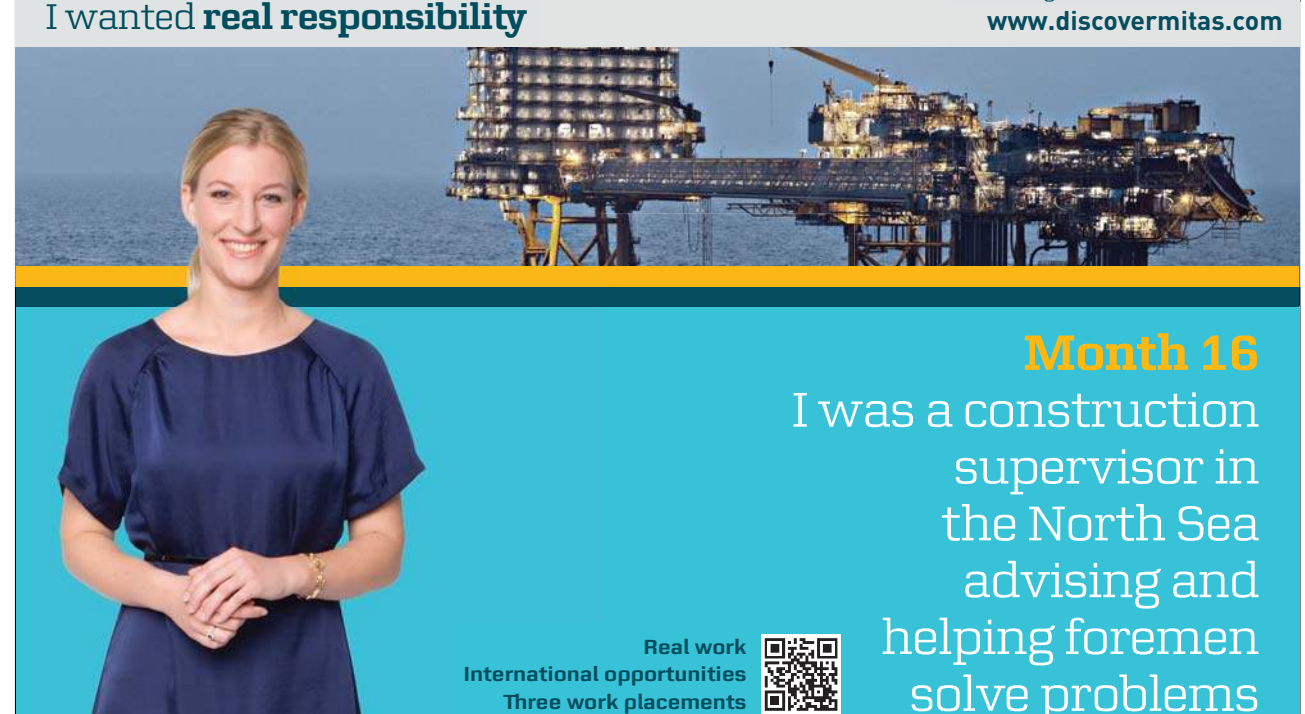

supervisor in e s solve problems I was a construction helping foremen the North Sea advising and was a<br>i<br>Real work **D装回**<br>Decements<br>Accements **B线路**<br>SC

**MAERSK** 

Download free eBooks at bookboon.com

**Click on the ad to read more**

**International opportunities or �ree work placements**

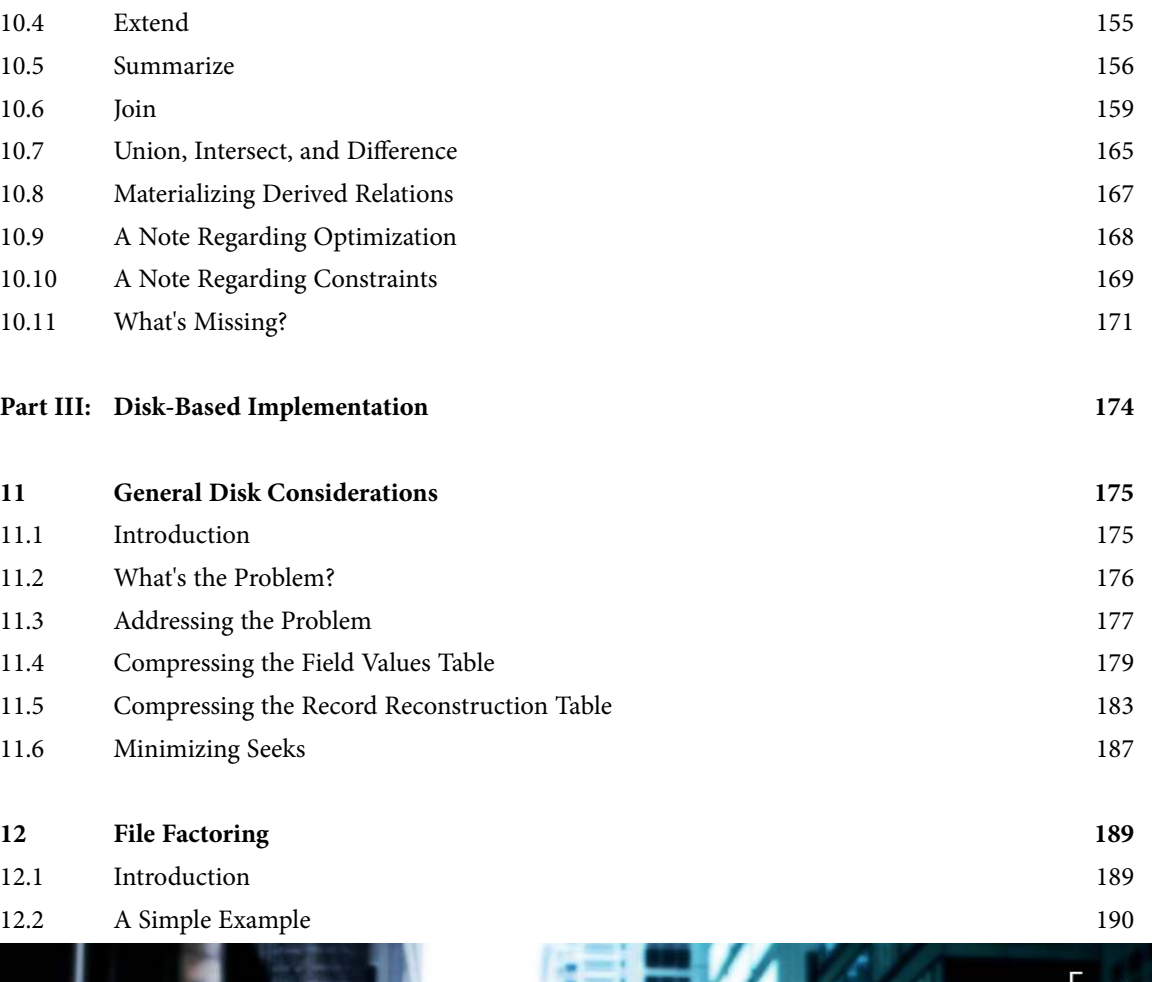

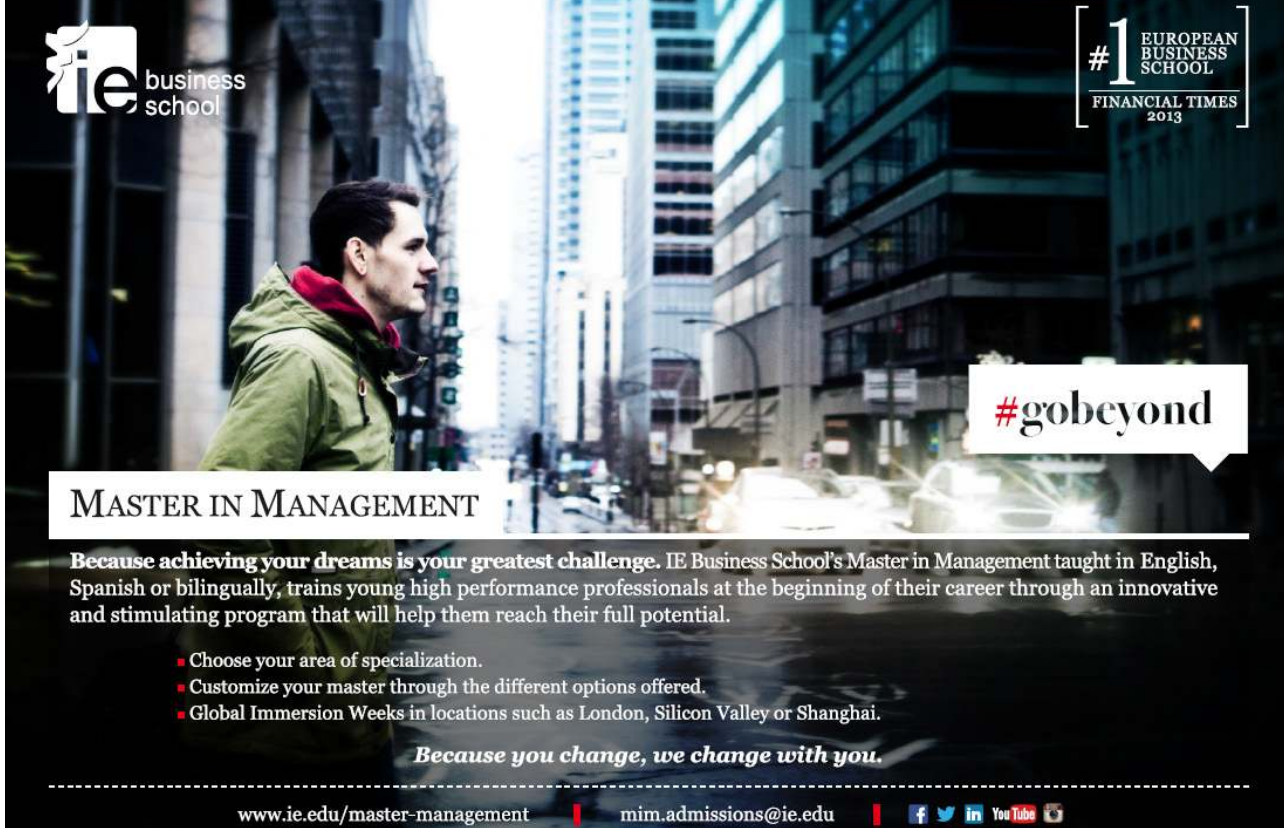

Download free eBooks at bookboon.com

**9**

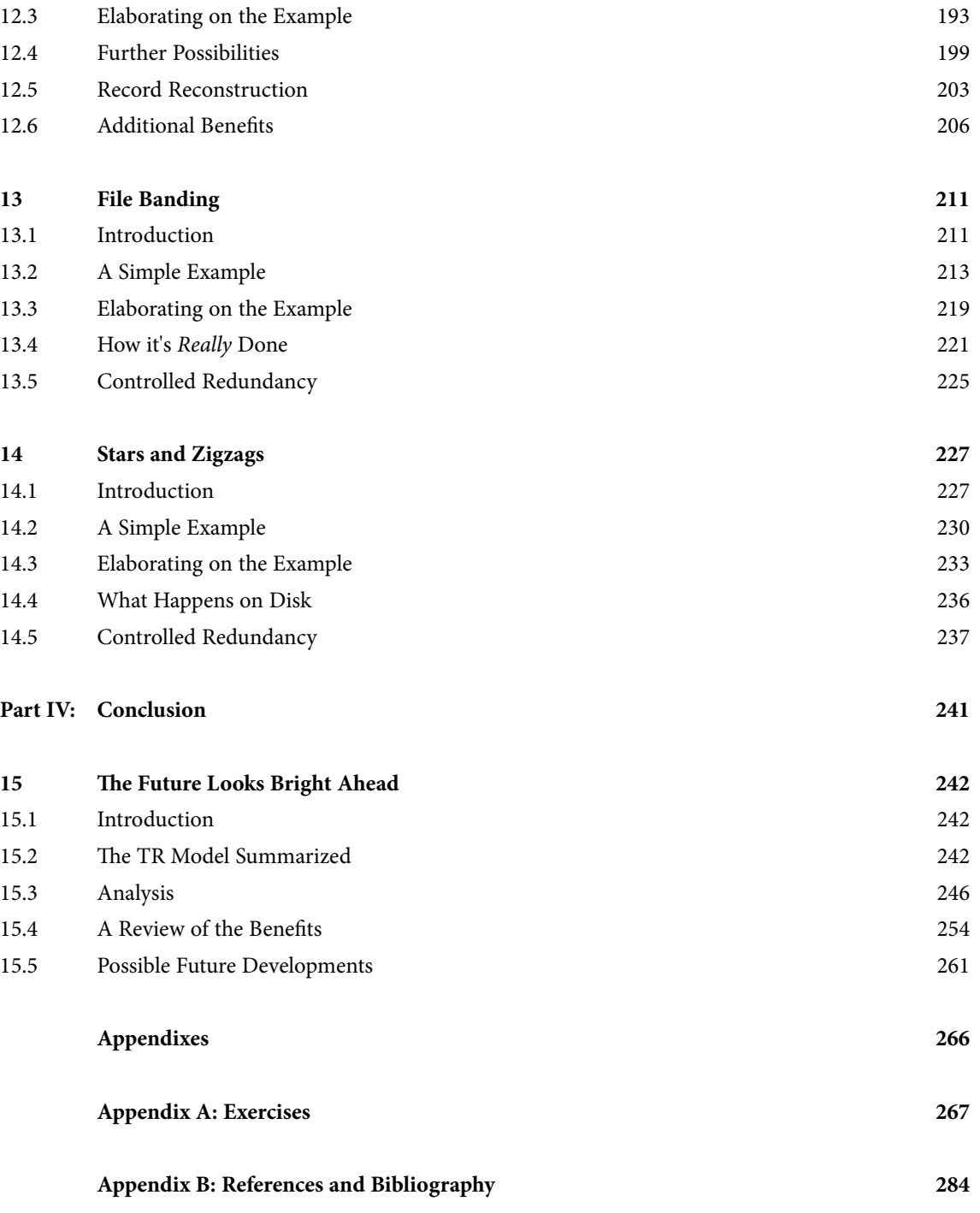

Download free eBooks at bookboon.com